## **3MICT**

## СИСТЕМИ ТА МЕТОДИ ОБРОБКИ ІНФОРМАЦІЇ

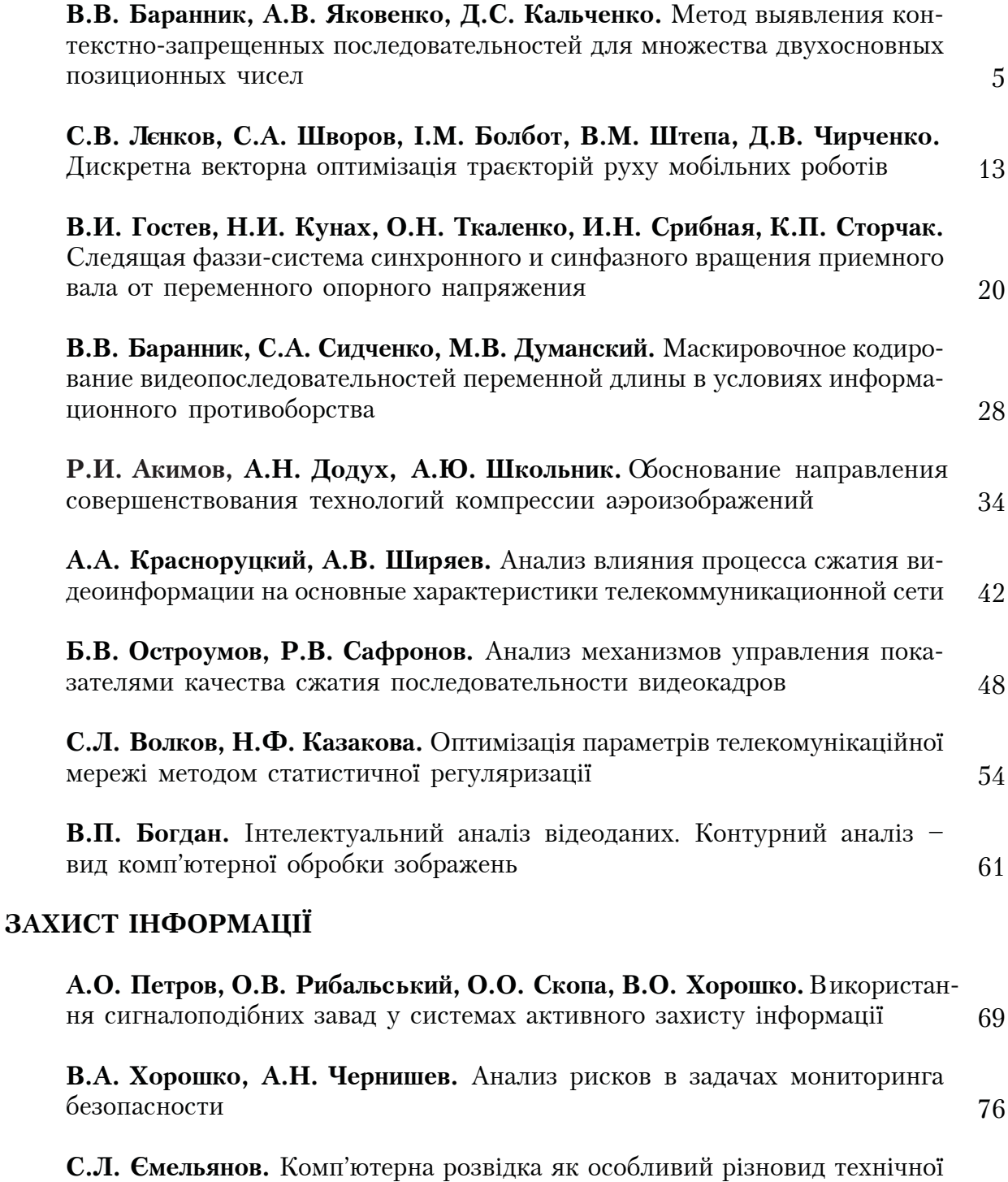

81

розвідки

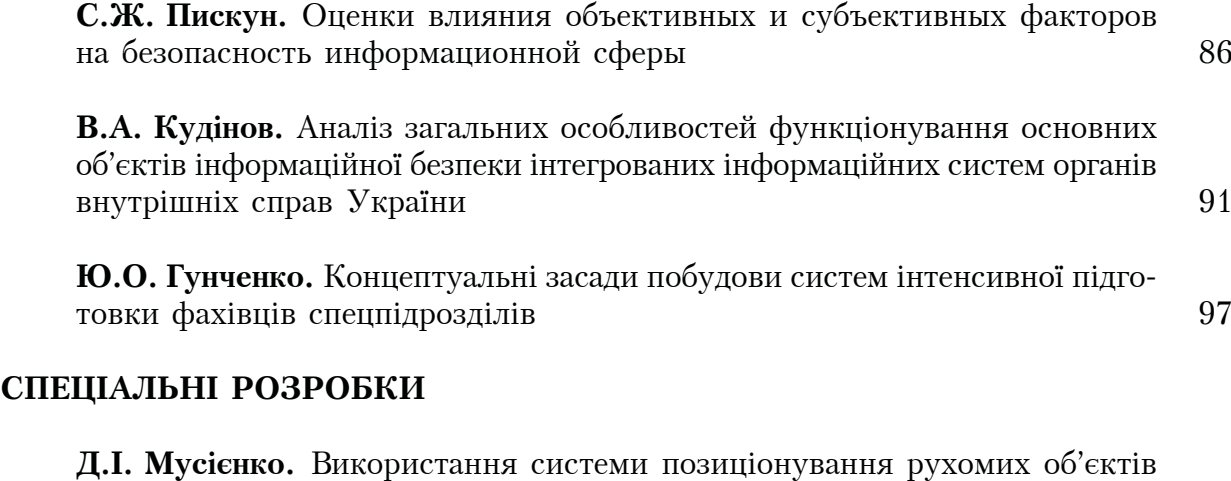

 $\overline{B}$  органах внутрішніх справ України

104

## **Сучасна спеціальна техніка № 1(28), 2012**

## ВИМОГИ ДО ОФОРМЛЕННЯ СТАТЕЙ

До друку приймаються статті, що відповідають вимогам ВАК і мають такі необхідні елементи: постановка проблеми у загальному вигляді та її зв'язок із важливими науковими чи практичними завданнями; аналіз останніх досліджень і публікацій, у яких започатковано розв'язання проблеми, виділення невирішених раніше частин загальної проблеми, яким присвячується стаття; формулювання цілей статті (постановка завдання); виклад основного матеріалу дослідження з пов**ним обтрунтуванням наукових результатів**; висновки і перспективи подальших розвідок у цьому напрямі.

Рукопис статті подається в друкованому та електронному вигляді. На початку статті у лівому верхньому куті необхідно вказати індекс УДК. У правому куті зазначають повністю прізвище, ім'я та по батькові автора, його посаду, науковий ступінь, вчене звання, контактний телефон. Рукопис має бути підписаний та датований автором.

Обсяг статті – до 12 сторінок формату А4. Розміри полів: ліве – 30 мм, праве – 10 мм, верхнє та нижнє – 20 мм, до 30 рядків на сторінці.

Текст статті слід набирати за допомогою редактора Microsoft Word 7.0 або 8.0. Шрифт – Times New Roman, через інтервал 1,5, кегль – 14 пт.

Назва статті має бути короткою (5–9 слів), адекватно відображати її зміст, відповідати суті досліджуваної наукової проблеми. При цьому слід уникати назв, що починаються зі слів: "Дослідження питання...", "Деякі питання...", "Проблеми...", "Шляхи...", в яких не відбито достатньою мірою суть проблеми.

Анотації та ключові слова (українською, російською та англійською мовами) набирати курсивом. Виклад матеріалу в анотації має бути стислим і точним (до 40 слів). Слід застосовувати синтаксичні конструкції безособового речення, наприклад: "Досліджено…", "Розглянуто…", "Установлено…" (наприклад, "Досліджено генетичні мінливості… Отримано задовільні результати...")

Цитати подавати мовою публікації й обов'язково супроводжувати їх посиланнями на джерело і конкретну сторінку. Автор статті відповідає за точність цитованого в рукописі тексту.

На всі рисунки й таблиці слід давати посилання в тексті. Рисунки мають супроводжуватися підрисунковими підписами, а таблиці повинні мати заголовки.

Рисунки (фото) слід подавати в програмах Adode Illustrator або Photoshop і виконувати у векторній графіці. Їх розмір треба узгодити з форматом видання і подати до редакції у вигляді окремих файлів. У назвах файлів використовуйте латинські літери або цифри, що відповідають нумерації рисунків згідно з порядком їх відтворення у виданні.

Формули, якщо це можливо, слід набирати у режимі набору тексту з використанням команд "верхній і нижній індекси, вставка символу", при пьому всі математичні знаки вілліляються інтервалом. наприклад:  $a2 + b2 = c$ . Складні формули потрібно набирати за допомогою додатка Microsoft Equation  $3.0$  (формульний редактор).

Автори мають дотримуватися правильної галузевої термінології (див. держстандарти).

Терміни по всій роботі мають бути уніфікованими.

Між цифрами й назвами одиниць (грошових, метричних тощо) ставити нерозривний пробіл. Скорочення грошових одиниць (грн), а також скорочення млн, млрд, метричні (т, ц, м, км тощо) писати без крапки.

Якщо в тесті є абревіатури, її слід подавати в дужках при першому згадуванні.

Варто гранично обмежити кількість виділень в тексті (курсив, напівжирний тощо).

Посилання в тексті подавати лише в квадратних дужках, наприклад [1], [1, с. 6]. Література, що наводиться наприкінці публікації у "Списку використаних джерел" повинна розташовуватися в порядку її згадування в тексті статті й бути оформленою вілповілно до державного стандарту України  $\overline{A}$ СТУ ГОСТ 7.1:2006 (з прикладами оформлення найуживаніших джерел можна ознайомитись у Бюлетені ВАК України № 5, 2009 або за електронною адресою http://www.mdau.mk.ua/vestnik/ requirements adds.doc).

До статті необхідно додати відповідно оформлений витяг з протоколу засідання наукового (науково-педагогічного) підрозділу (установи) про рекомендацію до друку, дві завірені рецензії (вимога не поширюється на докторів наук), а також акт експертної комісії з надання грифу обмеження (за потреби) про можливість відкритого опублікування.

Редакція має право робити скорочення й редакційні зміни.

У разі недодержання зазначених правил підготовки рукопису редакція залишає за собою право не розглядати його. Рукописи редакцією не повертаються.